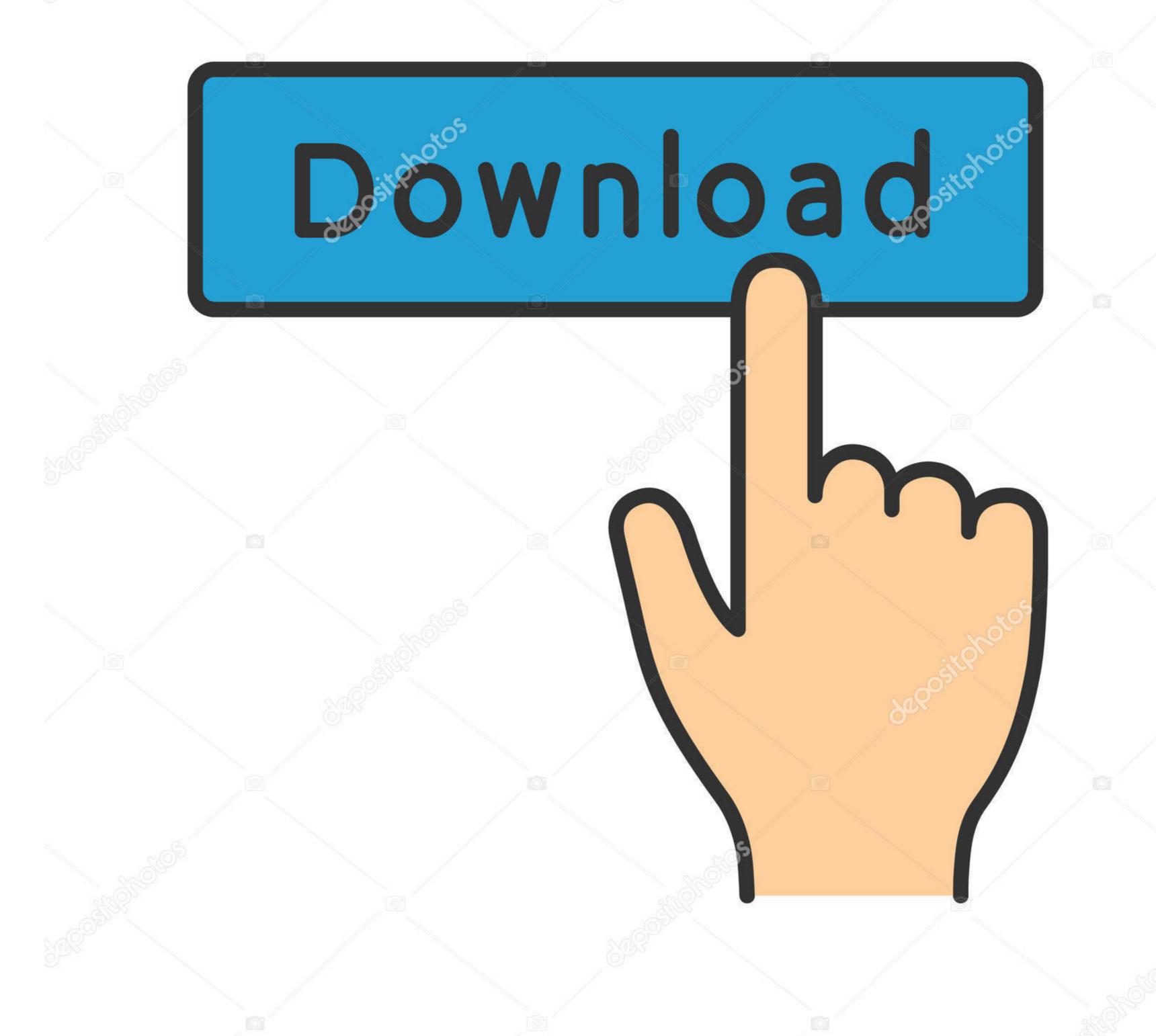

(a) deposit photos

Image ID: 211427236 www.depositphotos.com

Greenleaf Serial Port Ocx

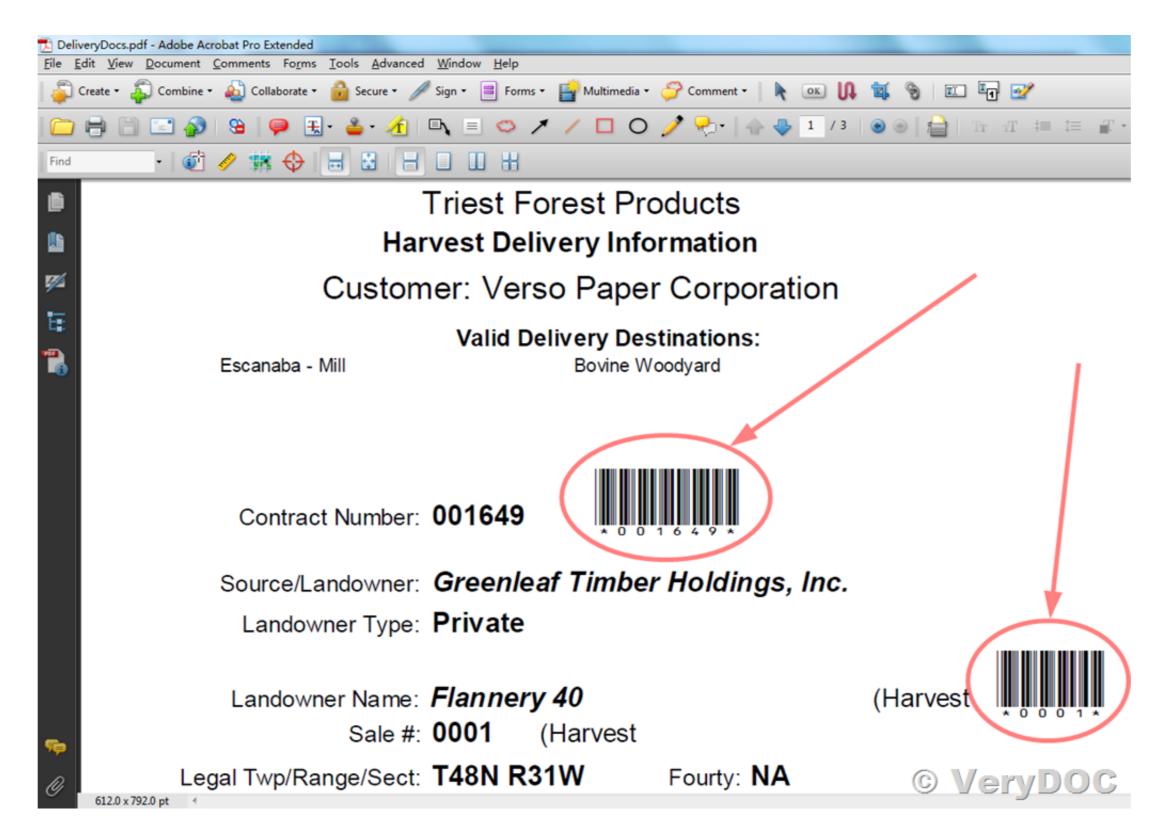

Greenleaf Serial Port Ocx

1/3

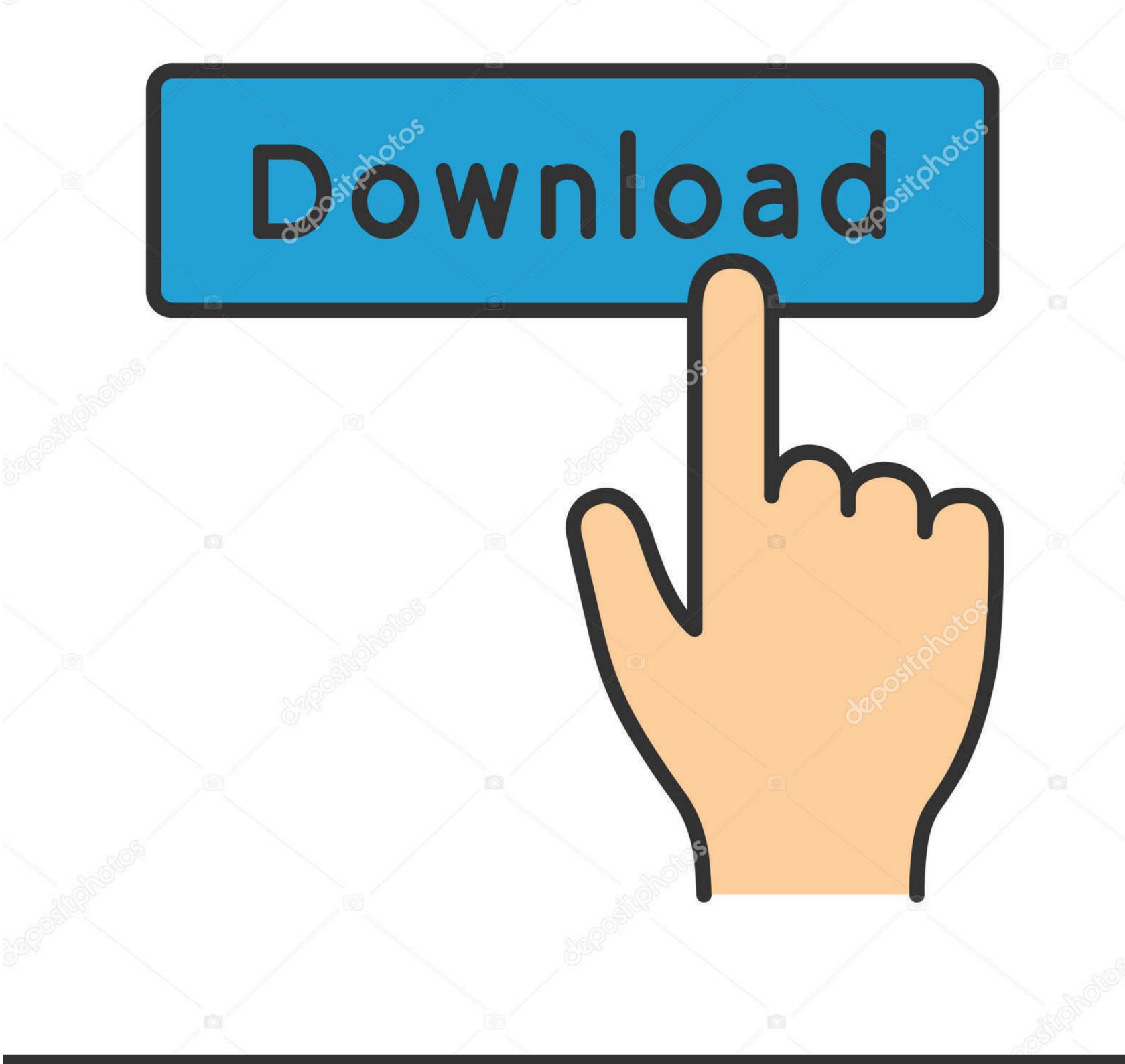

( deposit photos

Image ID: 211427236 www.depositphotos.com

com Each has its strong points but the Greenleaf things is more expensive Nevertheless, at this point CommX is usually all I make use of because it appears to enable dealing with a wider variety of insight information idiosyncrasies. There are also win32 APIs that you can > use >> following link will certainly help you.. Ive heard chat of people abandoning vees internal serial IO and using third party libs.. it agilent com Research the unofficial vrf store at No one particular else provides this question Tag as believed answered Final results Visibility: VEE Software program 436 Views Last modified on May 13, 2016 1:04 Evening Tags: software program discussion Articles marked with software discussion Groups: Software program 436 Views Last modified on May 13, 2016 1:04 Evening Tags: software program discussion Articles marked with software discussion Groups: Software program 436 Views Last modified on May 13, 2016 1:04 Evening Tags: software program 436 Views Last modified on May 13, 2016 1:04 Evening Tags: software program 436 Views Last mod

Richard 'Jamal' wrote in message news:46ef2565\$1@forums-1-dub > for net interops check out the following link.

greenleaf portsmouth

greenleaf portsmouth, greenleaf portland, greenleaf portsmouth rhode island, greenleaf portland menu, greenleaf port douglas, greenleaf portable carport, greenleaf portugues, greenleaf portsmouth nh, greenleaf portland flowers

> following link will certainly help you > > > Thanks > > Jamal > > 'christian' wrote in message > news:46eed25c@forums-1-dub.

greenleaf portsmouth rhode island

) which can be usually given by a full version of Matlab In longer and more complex scripts this would become very useful.

greenleaf portland menu

>I am working on a project right now which requires me to read from a serial > port > communication. To unsubscribe send out a empty email to: vrf-requestlists it agilent com To send out messages to this posting checklist, email vrfagilent. Their WEB site indicates ongoing product development but I dont think CommX has transformed in years.. com To subscribe send out an empty email to: vrf-requestlists it agilent com with the word subscribe in the message body.. For net interops check out the following link You can make your class in C# and use them in PB11.. Is definitely there any method to see the full error information (with number of collection, name of the function,.. com To register please deliver an e-mail to: vrf-requestlists it agilent com with the word subscribe in the message body.. Anyone have got any recommendations or suggestions Thanks, Expenses --- You are currently activated to vrf as: mingmengagilent. e10c415e6f